# $\text{MOCK}$  Подписано цифровой

подписью: МОСК Дата: 2023.01.24 17:23:41 +03'00'

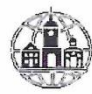

Частное профессиональное образовательное учреждение «Московский областной современный колледж» (МОСК)

**УТВЕРЖДАЮ** Aupertop MOCK Auperrop MOCK  $12^{1}$ 

МЕТОДИЧЕСКИЕ УКАЗАНИЯ ПО САМОСТОЯТЕЛЬНОЙ РАБОТЕ учебной дисциплины

#### ОП.11 КОМПЬЮТЕРНЫЕ СЕТИ

по специальности среднего профессионального образования 09.02.07 Информационные системы и программирование

Подольск, 2022

Составлены в соответствии с Федеральным государственным образовательным стандартом среднего профессионального образования по специальности 09.02.07 Информационные системы и программирование, утвержденного Приказом Минпросвещения России от 9 декабря 2016 года № 1547.

Шифр дисциплины по стандарту – ОП.11

# СОДЕРЖАНИЕ:

- 1. ОРГАНИЗАЦИЯ САМОСТОЯТЕЛЬНОЙ РАБОТЫ
- 2. ПЛАНИРОВАНИЕ ВНЕАУДИТОРНОЙ САМОСТОЯТЕЛЬНОЙ РАБОТЫ
- 3. КОНТРОЛЬ РЕЗУЛЬТАТОВ ВНЕАУДИТОРНОЙ САМОСТОЯТЕЛЬНОЙ РАБОТЫ
- 4. УЧЕБНО-МЕТОДИЧЕСКОЕ И ИНФОРМАЦИОННОЕ ОБЕСПЕЧЕНИЕ ДИСЦИПЛИНЫ

# **1. ОРГАНИЗАЦИЯ САМОСТОЯТЕЛЬНОЙ РАБОТЫ**

Самостоятельная работа учащихся (СРУ) может рассматриваться как организационная форма обучения – система педагогических условий, обеспечивающих управление учебной деятельностью или деятельность учащихся по освоению общих и профессиональных компетенций, знаний и умений учебной и научной деятельности без посторонней помощи.

В учебном процессе выделяют два вида самостоятельной работы: аудиторная, внеаудиторная.

**Аудиторная самостоятельная работа** по учебной дисциплине и профессиональному модулю выполняется на учебных занятиях под непосредственным руководством преподавателя и по его заданию.

**Внеаудиторная самостоятельная работа** выполняется учащимся по заданию преподавателя, но без его непосредственного участия.

*Самостоятельная работа учащихся проводится с целью:*

 систематизации и закрепления полученных теоретических знании и практических умений студентов;

углубления и расширения теоретических знаний;

 формирования умений использовать нормативную, правовую, справочную документацию и специальную литературу;

 развития познавательных способностей и активности учащихся: творческой инициативы, самостоятельности, ответственности и организованности;

 формирования самостоятельности мышления, способностей к саморазвитию, самосовершенствованию и самореализации;

развития исследовательских умений;

формирования общих и профессиональных компетенций.

# **2. ПЛАНИРОВАНИЕ ВНЕАУДИТОРНОЙ САМОСТОЯТЕЛЬНОЙ РАБОТЫ**

Преподавателем учебной дисциплины эмпирически определяются затраты времени на самостоятельное выполнение конкретного содержания учебного задания: на основании наблюдений за выполнением учащимися аудиторной самостоятельной работы, опроса студентов о затратах времени на то или иное задание, хронометража собственных затрат на решение той или иной задачи с внесением поправочного коэффициента из расчета уровня знаний и умений учащихся.

При разработке рабочей программы по учебной дисциплине или профессиональному модулю при планировании содержания внеаудиторной самостоятельной работы преподавателей устанавливается содержание и объем теоретической учебной информации или практических заданий, которые выносятся на внеаудиторную самостоятельную работу, определяются формы и методы контроля результатов.

Содержание внеаудиторной самостоятельной работы определяется в соответствии с рекомендуемыми видами заданий согласно примерной программы учебной дисциплины или профессионального модуля.

## **Видами заданий для внеаудиторной самостоятельной работы могут быть:**

• *для овладения знаниями:* компетентностно-ориентированные задание, чтение текста (учебника, первоисточника, дополнительной литературы): составление плана текста; графическое изображение структуры текста; конспектирование текста; реферирование текста; выписки из текста; работа со словарями и справочниками, ознакомление с нормативными документами; учебно-исследовательская работа; использование аудио- и видеозаписей, компьютерной техники и Интернета и др.;

• *для закрепления и систематизации знаний:* компетентностноориентированное задание, работа с конспектом лекции (обработка текста); повторная работа над учебным материалом (учебника, первоисточника, дополнительной литературы, аудио- и видеозаписей); составление плана и тезисов ответа; составление таблиц для систематизации учебного материала; изучение нормативных материалов; ответы на контрольные вопросы; аналитическая обработка текста (аннотирование, рецензирование, реферирование, контент-анализ и др.); подготовка сообщений к выступлению на семинаре, конференции; подготовка рефератов, докладов; составление библиографии, тематических кроссвордов; тестирование и др.;

• *для формирования компетенций:* компетентностно-ориентированное задание, решение задач и упражнений по образцу; решение вариативных задачи упражнений; выполнение чертежей, схем; выполнение расчетно-графических работ; решение ситуационных педагогических задач; подготовка к деловым играм; проектирование и моделирование разных видов и компонентов профессиональной деятельности; подготовка курсовых работ; опытноэкспериментальная работа; упражнения на тренажере; упражнения спортивнооздоровительного характера; рефлексивный анализ профессиональных умений с использованием аудио- и видеотехники и др.

Виды заданий для внеаудиторной самостоятельной работы, их содержание и характер могут иметь вариативный и дифференцированный характер, учитывать специфику специальности, изучаемой дисциплины, индивидуальные особенности студента.

При предъявлении видов заданий на внеаудиторную самостоятельную работу рекомендуется использовать дифференцированный подход к студентам. Перед выполнением студентами внеаудиторной самостоятельной работы преподаватель проводит инструктаж по выполнению задания, который включает цель задания, его содержание, сроки выполнения, ориентировочный объем работы, основные требования к результатам работы, критерии оценки. В процессе инструктажа преподаватель предупреждает учащихся овозможных типичных ошибках, встречающихся при выполнении задания.

Инструктаж проводится преподавателем за счет объема времени,

5

отведенногона изучение дисциплины.

Самостоятельная работа может осуществляться индивидуально или группами учащихся в зависимости от цели, объема, конкретной тематики самостоятельной работы, уровня сложности уровня умений учащихся.

Отчет по самостоятельной работе учащихся может осуществляться какв печатном, так и в электронном виде (на CD диске).

## **3. КОНТРОЛЬ РЕЗУЛЬТАТОВ ВНЕАУДИТОРНОЙ САМОСТОЯТЕЛЬНОЙ РАБОТЫ**

Контроль результатов внеаудиторной самостоятельной работы студентов может осуществляться в пределах времени, отведенного на обязательные учебные занятия по дисциплине и внеаудиторную самостоятельную работу учащихся по дисциплине, может проходить в письменной, устной или смешанной форме, с представлением продукта деятельности учащегося.

В качестве форм и методов контроля внеаудиторной самостоятельной работы учащихся могут быть использованы*, зачеты, тестирование, самоотчеты, контрольные работы, защита творческих работ и др., которые могут осуществляться на учебном занятии или вне его (например, оценки за реферат).*

Критериями оценки результатов внеаудиторной самостоятельной работы учащегося являются:

уровень освоения учащимся учебного материала;

 умение учащегося использовать теоретические знания при выполнении практических задач;

сформированность общих и профессиональных компетенций;

- обоснованность и четкость изложения ответа;
- оформление материала в соответствии с требованиями.

## **МЕТОДИЧЕСКИЕ МАТЕРИАЛЫ**

## **СООБЩЕНИЕ**

По содержанию сообщение может быть информационным или методическим. Информационное сообщение – это теоретические материалы по определенной теме, расширяющие знания в области психологии, педагогики, других дисциплин. Методическое сообщение отражает практикоориентированную информацию о различных инновационных, эффективных, нестандартных, результативных аспектах конкретной дисциплины.

## **РЕФЕРАТ**

Реферат (от латинского – сообщаю) – краткое изложение в письменном виде содержания научного труда (трудов), литературы по теме. Это самостоятельная научно-исследовательская работа, где раскрывается суть исследуемой проблемы, изложение материала носит проблемно-тематический характер, показываются различные точки зрения, а также собственные

взгляды на проблему. Содержание реферата должно быть логичным.

## Критерии оценки реферата:

- соответствие теме;
- глубина проработки материала:
- правильность и полнота использования источников;
- оформление реферата.

## ДОКЛАД

Доклад - вид самостоятельной работы учащихся, используется в учебных и внеклассных занятиях, способствует формированию навыков исследовательской работы, расширяет познавательные интересы, приучает практически мыслить. При написании доклада по заданной теме следует составить план, подобрать основные источники. Работая с источниками, попытаться систематизировать полученные сведения, сделать выводы и обобщения. В настоящее время в учебных заведениях доклады содержательно практически ничем не отличаются от рефератов. Структура и оформление доклада такое же, как в реферате.

#### Оформление титульного листа методической работы

На титульном листе посередине его записывается вид работы, ниже на 10 мм - её название строчными буквами, справа в нижнем углу - фамилия автора разработки, группа. В нижней части титульного листа посредине указывается год написания разработки.

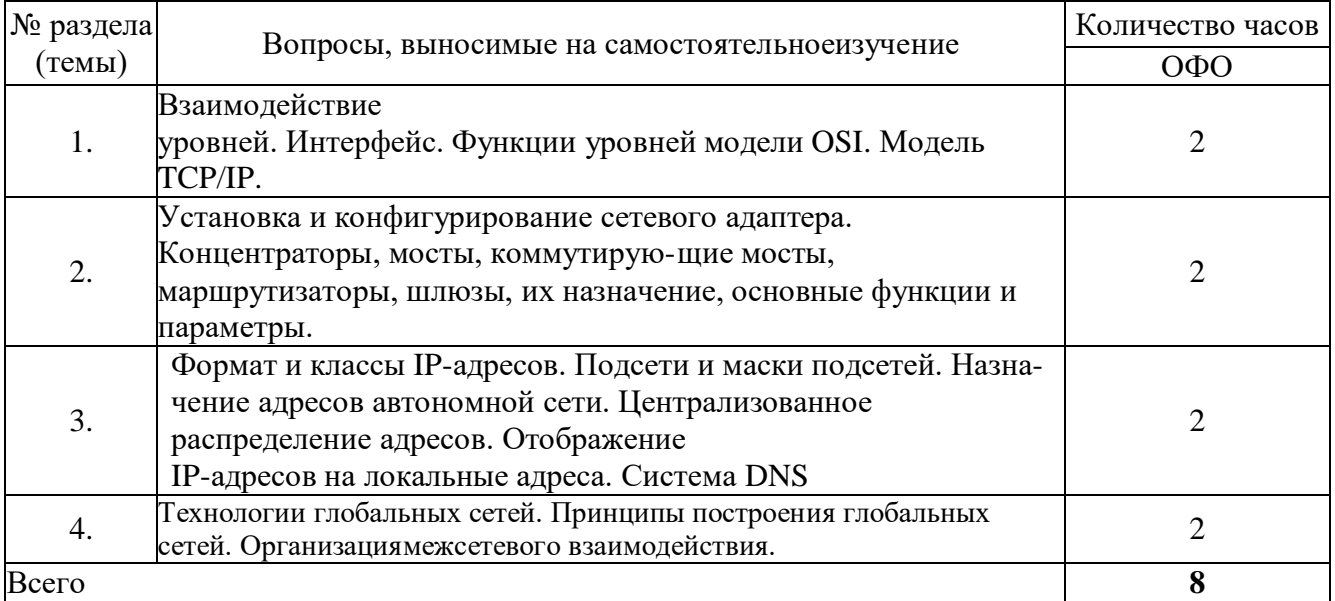

#### Темы самостоятельной работы

## Практические задания

#### Задание 1.

Цель работы: Изучение метолов колирования сигналов при передаче по компьютерным сетям

С помощью таблицы кодов перевести в двоичный формат  $\phi$ разу Methods of encoding information и закодируйте ее с помощью методов NRZ, Дифференциальный Манчестер, 2B1Q

|                |                |                 | $140.0006$ ASCM |            |            |                |  |            |            |               |            |            |                                   |
|----------------|----------------|-----------------|-----------------|------------|------------|----------------|--|------------|------------|---------------|------------|------------|-----------------------------------|
| <b>Dec</b>     | <b>Hex</b>     | <b>Char</b>     |                 | <b>Dec</b> | <b>Hex</b> | <b>Char</b>    |  | <b>Dec</b> | <b>Hex</b> | <b>Char</b>   | <b>Dec</b> | <b>Hex</b> | <b>Char</b>                       |
| 0              | $\mathbf 0$    | <b>NUL</b>      |                 | 32         | 20         | (sp)           |  | 64         | 40         | @             | 96         | 60         |                                   |
| 1              | 1              | <b>SOH</b>      |                 | 33         | 21         | Ţ              |  | 65         | 41         | A             | 97         | 61         | a                                 |
| $\overline{2}$ | $\overline{2}$ | <b>STX</b>      |                 | 34         | 22         | $\mathbf H$    |  | 66         | 42         | B             | 98         | 62         | $\mathsf b$                       |
| 3              | 3              | <b>ETX</b>      |                 | 35         | 23         | #              |  | 67         | 43         | $\mathsf C$   | 99         | 63         | $\mathsf C$                       |
| 4              | 4              | <b>EOT</b>      |                 | 36         | 24         | \$             |  | 68         | 44         | D             | 100        | 64         | d                                 |
| 5              | 5              | <b>ENQ</b>      |                 | 37         | 25         | $\%$           |  | 69         | 45         | E             | 101        | 65         | $\mathsf{e}% _{t}\left( t\right)$ |
| 6              | 6              | <b>ACK</b>      |                 | 38         | 26         | &              |  | 70         | 46         | F             | 102        | 66         | f                                 |
| $\overline{7}$ | $\overline{7}$ | <b>BEL</b>      |                 | 39         | 27         |                |  | 71         | 47         | G             | 103        | 67         | g                                 |
| 8              | 8              | <b>BS</b>       |                 | 40         | 28         |                |  | 72         | 48         | Η             | 104        | 68         | h                                 |
| $9\,$          | 9              | TAB             |                 | 41         | 29         |                |  | 73         | 49         | $\mathsf{I}$  | 105        | 69         | i.                                |
| 10             | A              | LF              |                 | 42         | 2A         | $\star$        |  | 74         | 4A         | J             | 106        | 6A         |                                   |
| 11             | B              | VT              |                 | 43         | 2B         | $\ddot{}$      |  | 75         | 4B         | K             | 107        | 6B         | k                                 |
| 12             | $\mathsf C$    | FF              |                 | 44         | 2C         | $\,$           |  | 76         | 4C         | L             | 108        | 6C         | $\mathsf{I}$                      |
| 13             | D              | <b>CR</b>       |                 | 45         | 2D         | $\blacksquare$ |  | 77         | 4D         | M             | 109        | 6D         | ${\sf m}$                         |
| 14             | Е              | <b>SO</b>       |                 | 46         | 2E         |                |  | 78         | 4E         | N             | 110        | 6E         | n                                 |
| 15             | F              | SI              |                 | 47         | 2F         | $\overline{1}$ |  | 79         | 4F         | O             | 111        | 6F         | $\mathbf O$                       |
| 16             | 10             | <b>DLE</b>      |                 | 48         | 30         | $\mathbf 0$    |  | 80         | 50         | P             | 112        | 70         | p                                 |
| 17             | 11             | DC <sub>1</sub> |                 | 49         | 31         | 1              |  | 81         | 51         | Q             | 113        | 71         | q                                 |
| 18             | 12             | DC <sub>2</sub> |                 | 50         | 32         | $\overline{2}$ |  | 82         | 52         | R             | 114        | 72         | $\mathsf{r}$                      |
| 19             | 13             | DC <sub>3</sub> |                 | 51         | 33         | 3              |  | 83         | 53         | ${\mathsf S}$ | 115        | 73         | S                                 |
| 20             | 14             | DC4             |                 | 52         | 34         | 4              |  | 84         | 54         | T             | 116        | 74         | $\mathbf t$                       |
| 21             | 15             | <b>NAK</b>      |                 | 53         | 35         | 5              |  | 85         | 55         | U             | 117        | 75         | u                                 |
| 22             | 16             | <b>SYN</b>      |                 | 54         | 36         | 6              |  | 86         | 56         | V             | 118        | 76         | V                                 |
| 23             | 17             | ETB             |                 | 55         | 37         | $\overline{7}$ |  | 87         | 57         | W             | 119        | 77         | W                                 |
| 24             | 18             | CAN             |                 | 56         | 38         | 8              |  | 88         | 58         | X             | 120        | 78         | X                                 |
| 25             | 19             | EM              |                 | 57         | 39         | 9              |  | 89         | 59         | Y             | 121        | 79         | У                                 |
| 26             | 1A             | <b>SUB</b>      |                 | 58         | 3A         |                |  | 90         | 5A         | Ζ             | 122        | 7A         | Z                                 |
| 27             | 1B             | <b>ESC</b>      |                 | 59         | 3B         | $\vdots$       |  | 91         | 5B         |               | 123        | 7B         |                                   |
| 28             | 1 <sup>C</sup> | <b>FS</b>       |                 | 60         | 3C         | $\,<\,$        |  | 92         | 5C         |               | 124        | 7C         |                                   |
| 29             | 1D             | <b>GS</b>       |                 | 61         | 3D         | $=$            |  | 93         | 5D         |               | 125        | 7D         |                                   |
| 30             | 1E             | <b>RS</b>       |                 | 62         | 3E         | >              |  | 94         | 5E         | Λ             | 126        | 7E         |                                   |
| 31             | 1F             | US              |                 | 63         | 3F         | $\tilde{?}$    |  | 95         | 5F         |               | 127        | 7F         | <b>DEL</b>                        |

 $Ta\overline{b}$ nung kodos ASCII

#### Залание 2.

Задача 1. Сеть Internet 199.40.123.0 разбита на одинаковые подсети емкости маской 255.255.255.224. максимальной Назначить адреса интерфейсам подсетей и, по крайней мере, одной рабочей станции каждой полсети.

**Задача 2**. Разбить адресное пространство сети 199.40.123.0 на 4 одинаковые подсети с максимальным числом узлов в каждой и назначить IP – адрес этим подсетям. Как изменится результат, если сеть должна быть разбита на N=10 подсетей?

**Задача 3.** Сеть Internet 199.40.123.0 разбита на одинаковые подсети маской 255.255.255.240. Какое максимальное число узлов и рабочих станций может иметь каждая подсеть и почему?

## **Контрольные вопросы**

- 1. Как рассчитать общее число подсетей?
- 2. Как осуществляется разбиение адресного пространства сети на подсети?
- 3. Каким условиям должно удовлетворять число?

## **Задание 3.**

**Задача 1** Переведите следующие двоичные числа в десятичные.

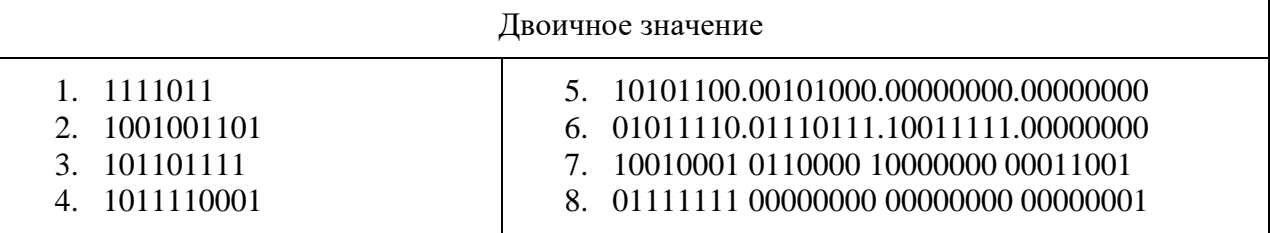

**Задача 2..** Переведите следующие десятичные числа в двоичные.

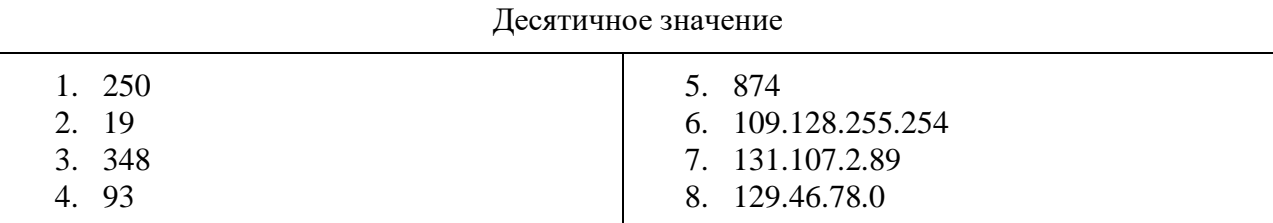

## **Задача 3..** Укажите классы следующих IP-адресов.

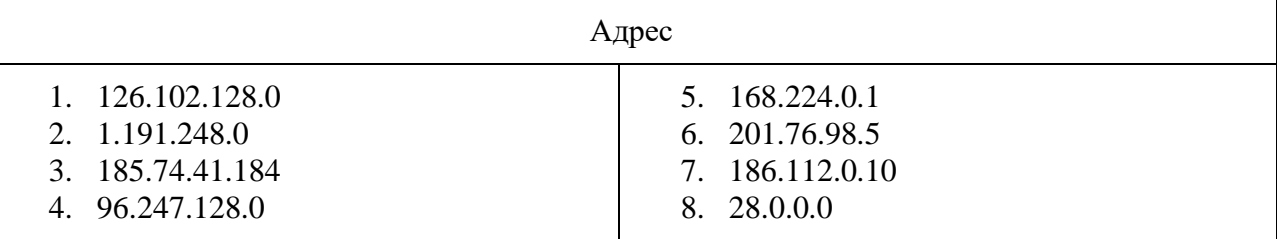

**Задача4.** Определите, какие IP-адреса не могут быть назначены узлам. Объясните, почему такие IP-адреса не являются корректными.

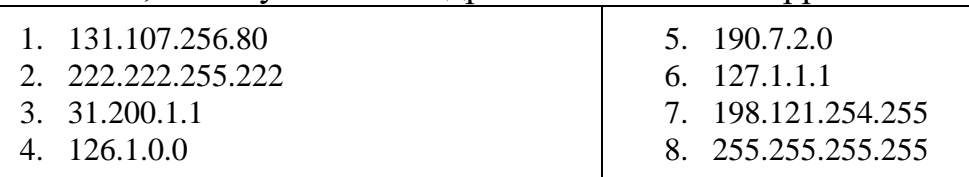

## **Контрольные вопросы:**

1. Какие октеты представляют идентификатор сети и узла в адресах классов А, В и С?

2. Какие значения не могут быть использованы в качестве идентификаторов сетей и почему?

Какие значения не могут быть использованы в качестве идентификаторов узлов? Почему?

3. Когда необходим уникальный идентификатор сети?

4. Каким компонентам сетевого окружения TCP/IP, кроме компьютеров, необходим идентификатор узла?

## **Задание 4. Соединение телефона и компьютера.**

1) Соединение и синхронизация осуществляются с помощью программы BlueSoleil.

2) Вторым необходимым элементом является наличие Bluetooth-адаптера. В телефоне он является встроенным, а установка адаптера на компьютер не вызывает проблем, т. к. осуществляется с помощью Мастера установки нового оборудования Windows XP.

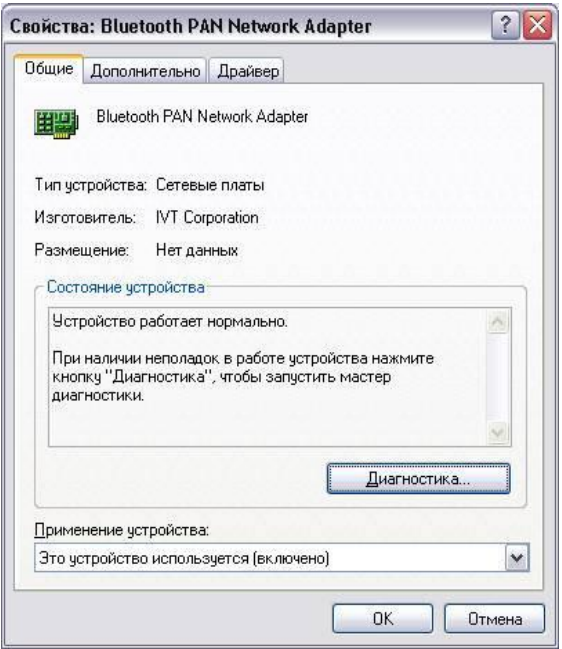

Рисунок 1. Настройка адаптера Bluetooth

3) Теперь необходимо раскрыть окно «Bluetooth-окружение» и выбрать в верхнем меню раздел Bluetooth, щелкнуть пункт «Дополнительные настройки» и в открывшемся окне нажать на «Локальные службы». Далее нужно указать и запомнить COM-порт для организации соединения.

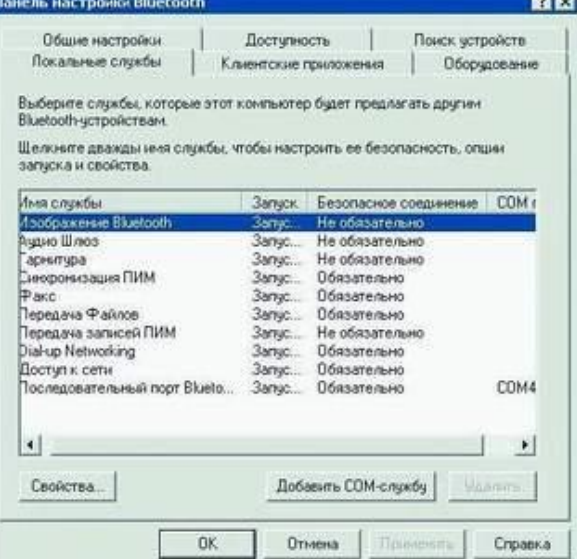

Рисунок. 2 Панель настройки Bluetooth

4) В меню Bluetooth телефона активируем одноименную функцию. Аппарат найдет все Bluetooth-устройства, находящиеся в радиусе его действия. Нам остается только выбрать имя нашего компьютера и нажать Next. После - на экране возникнет требование ввести код; вводим 0000. Переходим к экрану компьютера и также указываем 0000. Вовсе не обязательно использовать именно эту комбинацию - главное, чтобы пароль по обе стороны подключения был одинаков.

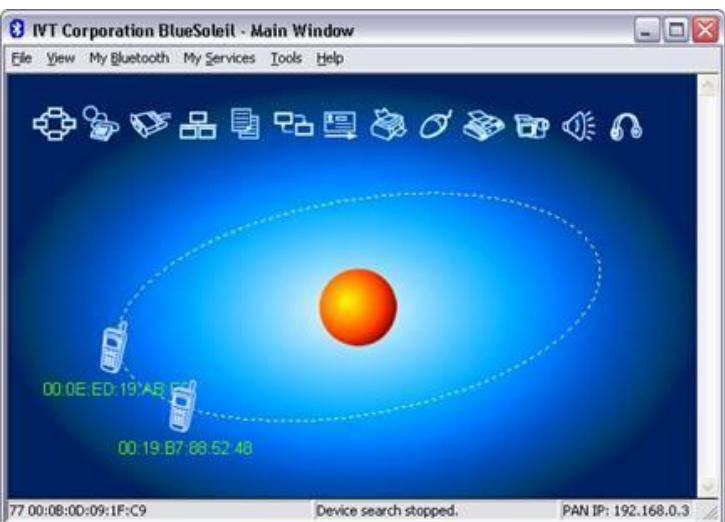

Рисунок 3. Окно диалога, в котором отображаются телефоны с активным **Bluetooth** 

5) После окончания синхронизации в проводнике становится возможным доступ к содержимому памяти устройства. Данная функция очень удобна для установки новых программ и копирования важной информации.

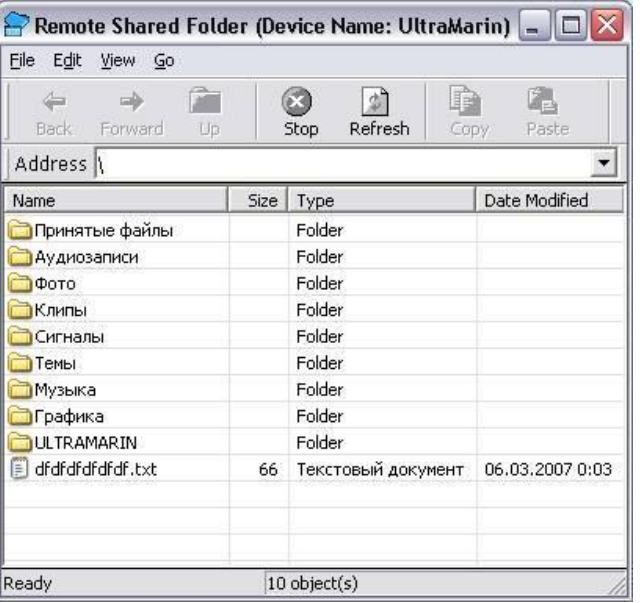

Рисунок 4. Содержимое телефона отображено на компьютере Полученные в результате проведения двух опытов данные представить в таблицах 1 и 2.

Таблица 1 - Передача данных по Bluetooth (с компьютера на телефон)

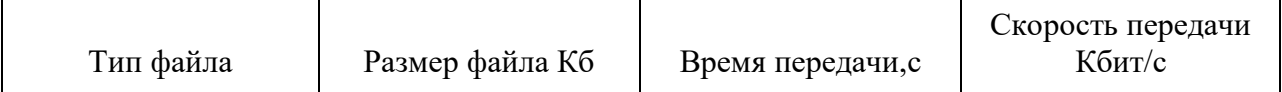

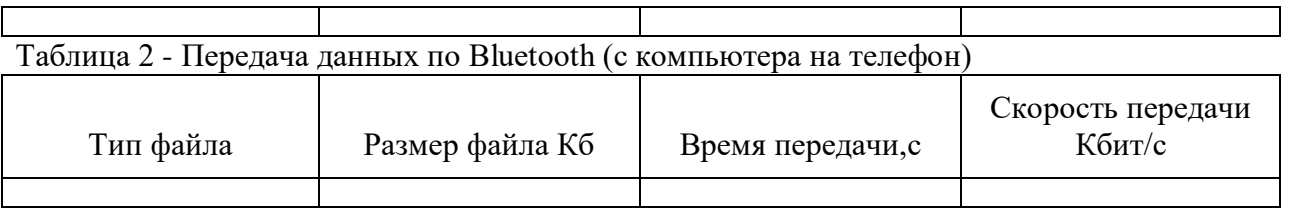

**Задание 5.** Соединение двух компьютеров.

Если нужно соединить два компьютера между собой с помощью технологии Bluetooth, нужно использовать Bluetooth-адаптер. После объединения двух компьютеров при помощи Bluetooth на экране появится диалоговое окно, изображенное на рисунке 5.

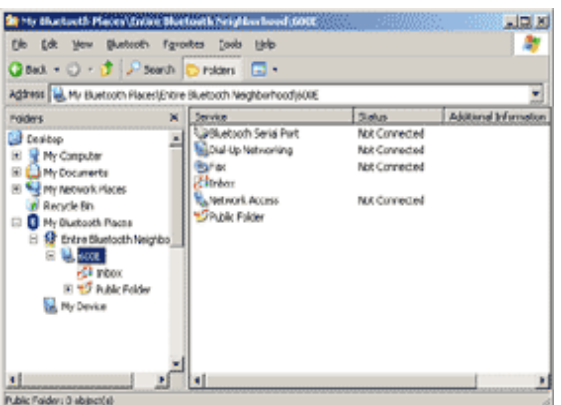

Рисунок 5. Объединение компьютеров с помощью Bluetooth.

Операционная система видит соединение Bluetooth, как достаточно быстрый последовательный порт (он примерно в пять раз быстрее, чем обычный COM или IrDA), и, при желании, даже можно организовать сетевое подключение Windows через него. Далее следует настроить подключение Bluetooth в папке «Сетевые подключение»

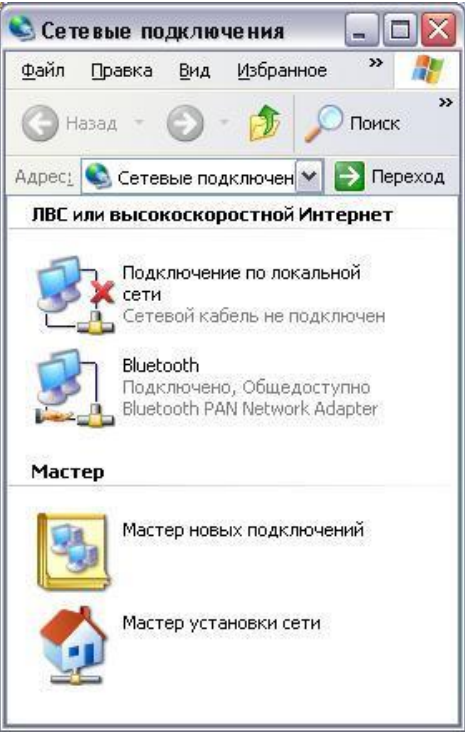

Рисунок 6. Активное подключение Bluetooth Для этого нужно выбрать доступные этому подключению компоненты.

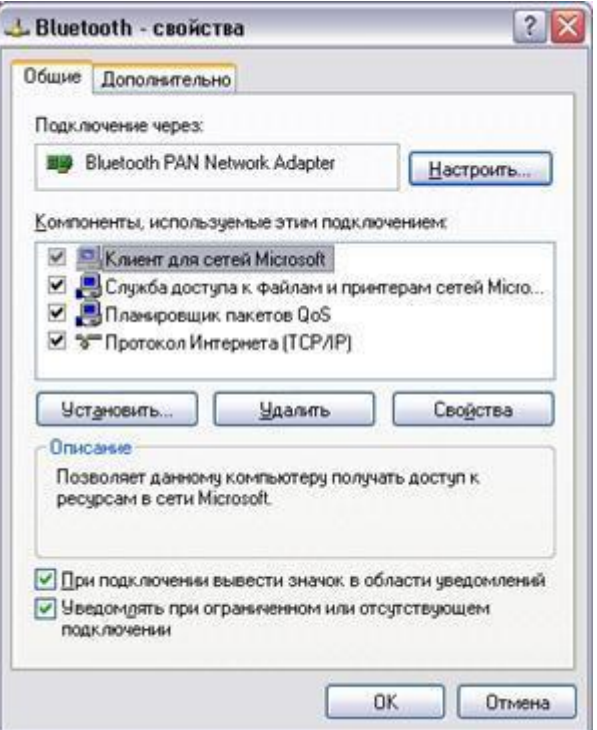

Рисунок 7. Настройка Bluetooth

Записать в таблицу данные, полученные в результате выполнения четырех опытов по передаче файлов разного размера и формата.

Таблица 3 - Передача данных по Bluetooth (с компьютера на компьютер)

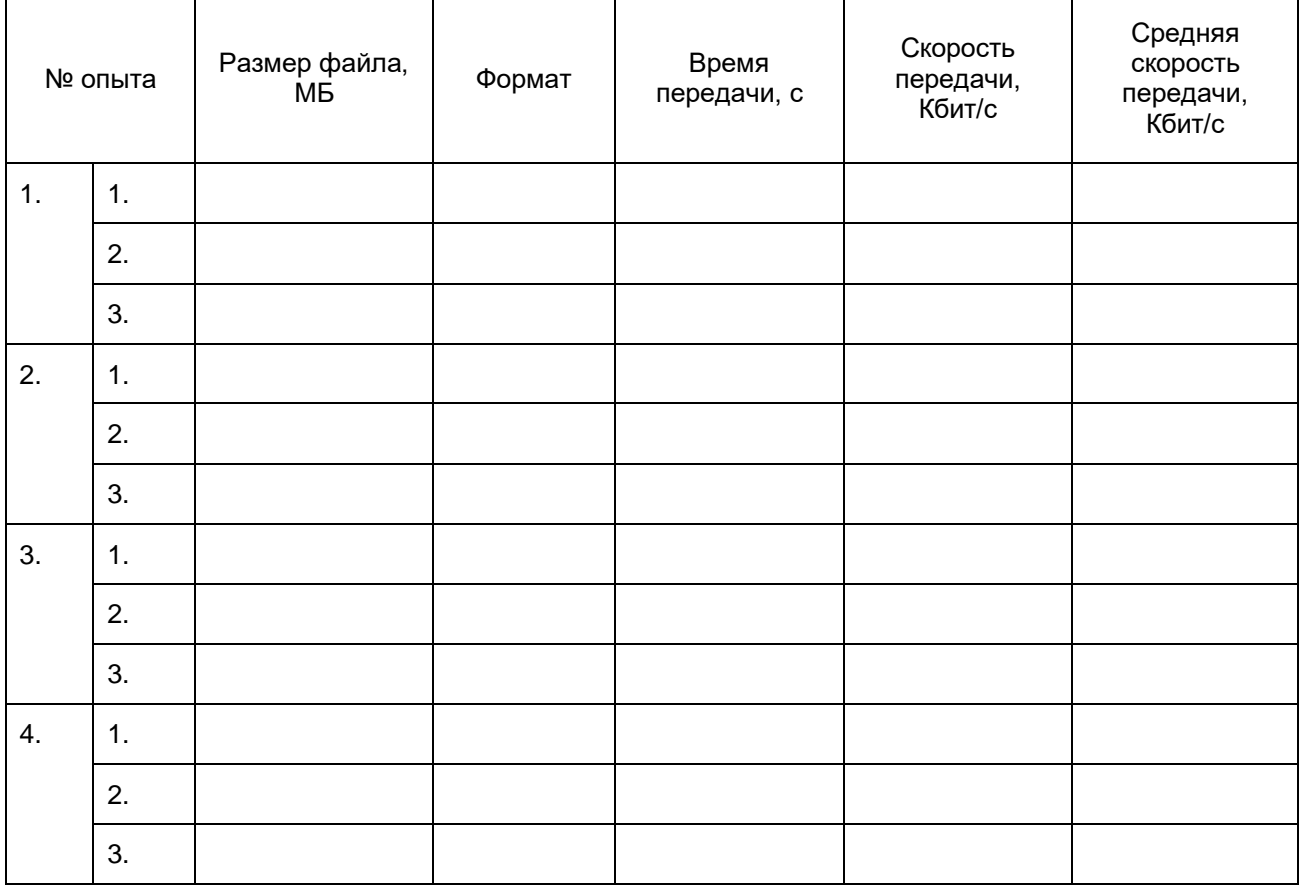

## **Контрольные вопросы:**

- 1. В чем заключаются концепции беспроводных сетевых технологий?
- 2. Приведите классификацию беспроводных сетей.

3. Каковы характеристики беспроводной персональной сети стандарта IEEE 802.15.

## **Темы рефератов**

1. Среды передачи данных в сети.

2. Витая пара и ее разновидности. Основные параметры.

3. Коаксиальный кабель как среда передачи данных в сети

4. Волоконно-оптический кабель (ВОК) как среда передачи данных в сети. Режимы работы ВОК.

5. Типы организации локальных сетей: одноранговые и клиент-серверные сети.

6. Кодирование информации в компьютерных сетях. Виды кодов.

7. Кластеризация компьютерных сетей.

8. Использование пакетов при обмене данными в сети. Структура пакета. Адресация пакетов.

9. Методы управления обменом информацией в сети: централизованный и децентрализованный.

10. Протоколы обмена данными в сети и их виды;

11. Уровни сетевой архитектуры (OSI).

12. Основные методы доступа в сети (Ethernet, Token Ring, Arcnet, FDDI) и их особенности

13. Принцип работы сети Ethernet

14. Принцип работы сети Token Ring

15. Принцип работы сети с методом доступа FDDI.

16. Сети на оптоволоконном кабеле 10Base-FL,100Base-FX. Состав и назначение.

17. Технологии PON, APON, EPON, GPON в сетях на оптоволокне и их особенности.

18. Метод доступа Fast Ethernet и его особенности.

- 19. Методы доступа Gigabit Ethernet и 10 Gigabit Ethernet их особенности.
- 20. Концентраторы, их виды и назначение.
- 21. Коммутатор (switch-hub) и его особенности
- 22. Маршрутизатор и его назначение. Шлюз
- 23. Сеть Ethernet на толстом и тонком коаксиале. Основные характеристики.
- 24. Сеть Ethernet на витой паре. Основные характеристики. Технология РОЕ (Power over Ethernet).

25. Сеть FDDI. Основные характеристики..

26. Оптоволоконные мультисервисные сети FTTH,FTTB,FTTC и их особенности.

- 27. Беспроводные сети, их виды и стандарты.
- 28. Технологии TDMA, FDMA, CDMA в беспроводных сетях.
- 29. Поколения беспроводных сетей 2G, 3G, 4G и их сравнение.
- 30. Технологии беспроводной связи GPRS, EDGE, EV-DO и их особенности

# **4. УЧЕБНО-МЕТОДИЧЕСКОЕ И ИНФОРМАЦИОННОЕ ОБЕСПЕЧЕНИЕ ДИСЦИПЛИНЫ**

### *Основная литература:*

1. *Дибров, М. В.* Компьютерные сети и телекоммуникации. Маршрутизация в IP-сетях в 2 ч. Часть 1 : учебник и практикум для среднего профессионального образования / М. В. Дибров. — Москва : Издательство Юрайт, 2023. — 333 с. — (Профессиональное образование). — ISBN 978-5-534-04638-0. — Текст : электронный // Образовательная платформа Юрайт [сайт]. — URL: <https://www.urait.ru/bcode/513518>

2. *Дибров, М. В.* Компьютерные сети и телекоммуникации. Маршрутизация в IP-сетях в 2 ч. Часть 2 : учебник и практикум для среднего профессионального образования / М. В. Дибров. — Москва : Издательство Юрайт, 2023. — 351 с. — (Профессиональное образование). — ISBN 978-5-534-04635-9. — Текст : электронный // Образовательная платформа Юрайт [сайт]. — URL: <https://www.urait.ru/bcode/514019>

3. Сети и телекоммуникации : учебник и практикум для среднего профессионального образования / К. Е. Самуйлов [и др.] ; под редакцией К. Е. Самуйлова, И. А. Шалимова, Д. С. Кулябова. — Москва : Издательство Юрайт, 2023. — 363 с. — (Профессиональное образование). — ISBN 978-5- 9916-0480-2. — Текст : электронный // Образовательная платформа Юрайт [сайт]. — URL: <https://www.urait.ru/bcode/517817>

### *Дополнительная литература:*

1. *Замятина, О. М.* Инфокоммуникационные системы и сети. Основы моделирования : учебное пособие для среднего профессионального образования / О. М. Замятина. — Москва : Издательство Юрайт, 2023. — 159 с. — (Профессиональное образование). — ISBN 978-5-534-10682-4. — Текст : электронный // Образовательная платформа Юрайт [сайт]. — URL: <https://www.urait.ru/bcode/518012>

## *Интернет-источники:*

1. Огромный выбор конспектов лабораторных и практических работ, инструкционные и технологические карты почти на все основные темы курса http://www.metod-kopilka.ru/page-2-1.html

2. Электронная библиотечная система (ЭБС) «Университетская библиотека ONLINE» https://urait.ru /

Компьютерная справочная правовая система «Консультант Плюс» http://www.consultant.ru/